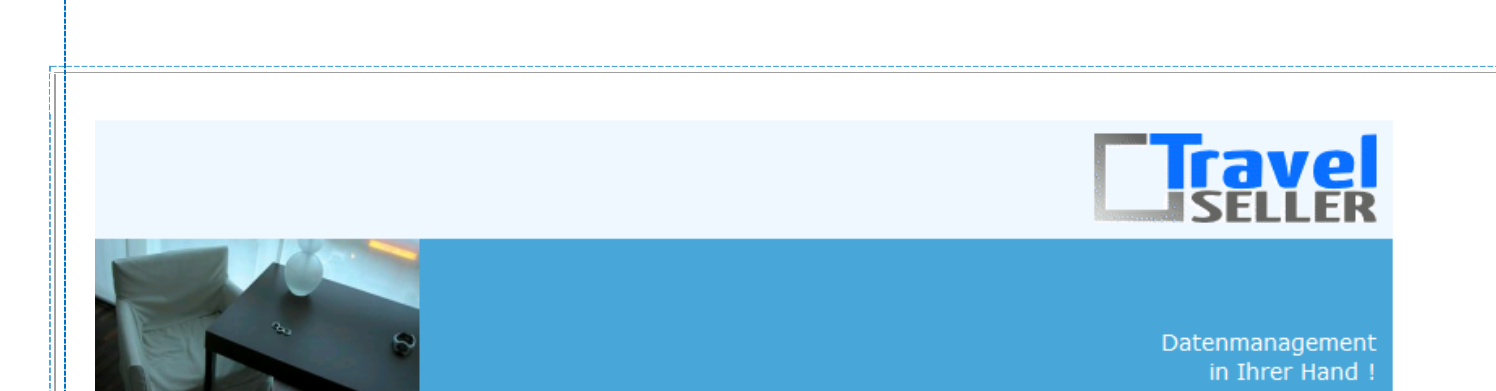

Sehr geehrte Mandanten,

der 29. Newsletter informiert sie über die neuesten Entwicklungen.

Alle Neuerungen finden sie auch hier: [Link zur TS-Doku News](http://www.travelseller.net/wiki/doku.php?id=news) Der aktuellste Eintrag wird ganz oben in den einzelnen Modulen angezeigt.

## **Folgende Features und Möglichkeiten sind für alle TS Mandanten ab sofort nutzbar.**

**--- Reise ---**

**1. Reise:Sonstiges:B2B: Beim Verkauf des Produkts an B2B Partner kann es notwendig sein, auf der Rechnung unterschiedliche Steuersätze auszuweisen. Diese Regel kann man in der Reise auswählen.**

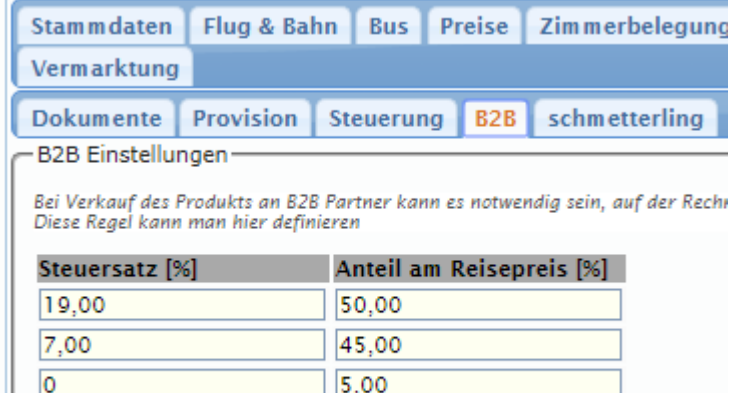

[Link zur TS-Doku](http://travelseller.net/wiki/doku.php?id=travelseller:reiseverwaltung:reisen:sonstiges#b2b)

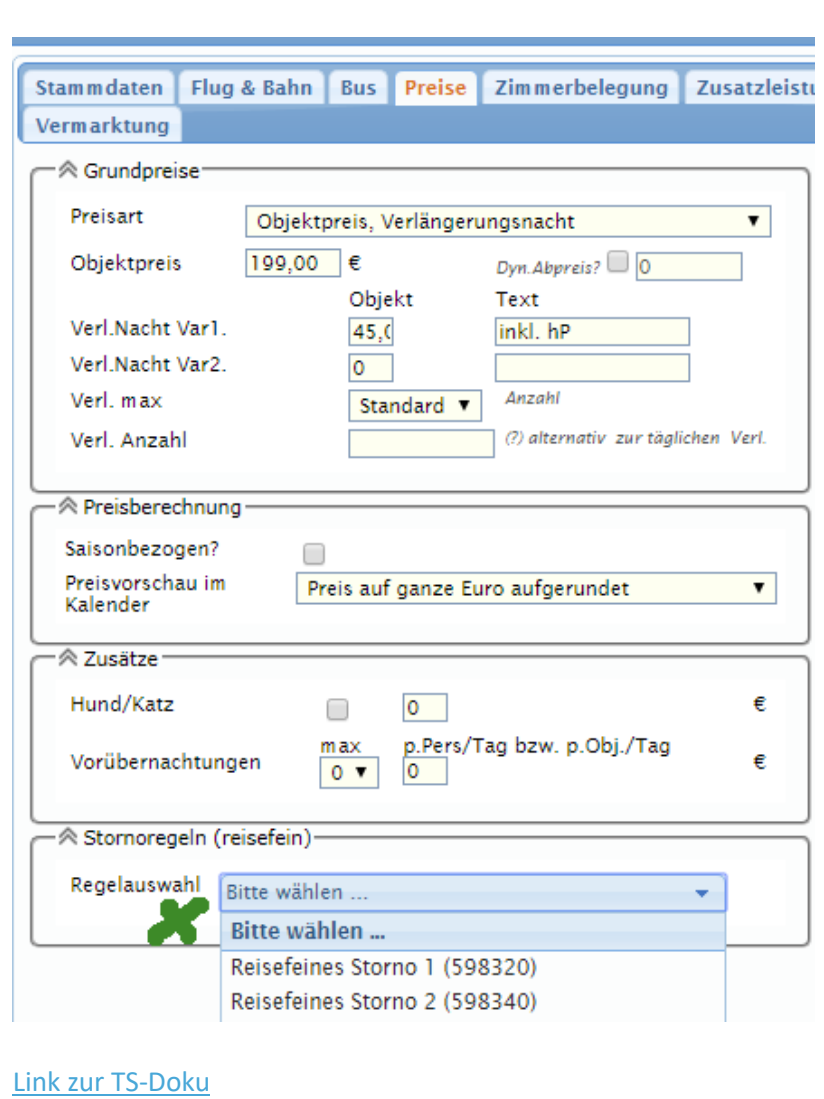

**2. Reise: Preise: Stornoregeln können nun auch reisefein hinterlegt werden.**

**--- Partner ---**

**3. Partner: B2B-Abrechnung: Stornierte Buchungen können jetzt in dieser Abrechnung berücksichtigt werden.**

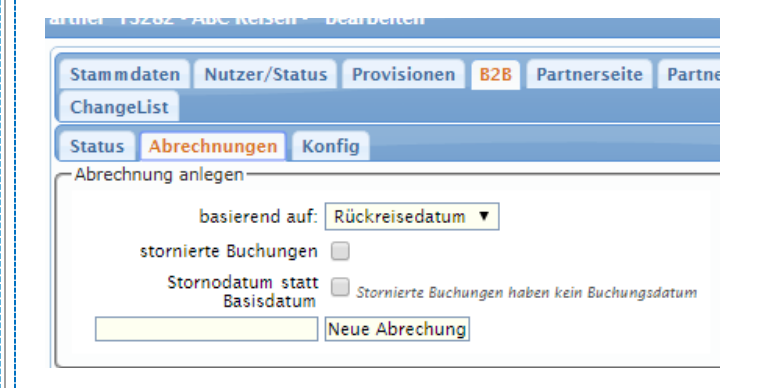

## [Link zur TS-Doku](http://www.travelseller.net/wiki/doku.php?id=travelseller:kunden_partner:kontakte:partner:b2b#abrechnungen)

## **4. Partner: Sofort-Rabatte bei Kundenbuchungen über einen Partner gewähren.**

Hier können Sie dem Kunden, der beim Partner bucht, einen Sofortrabatt konfigurieren. Dieser Sofortrabatt gilt dann für alle Reisen und alle Buchungen, die über diesen Partner gebucht werden. Der Kunde muss bei der Buchung dann keinen Gutscheincode eingeben. Der Rabatt wird automatisch verrechnet. Sie hinterlegen einen Rabattgutschein, weisen diesem dem Partner zu und hinterlegen bei dem Partner diesen Gutschein "fester Gutschein Buchungsstrecke".

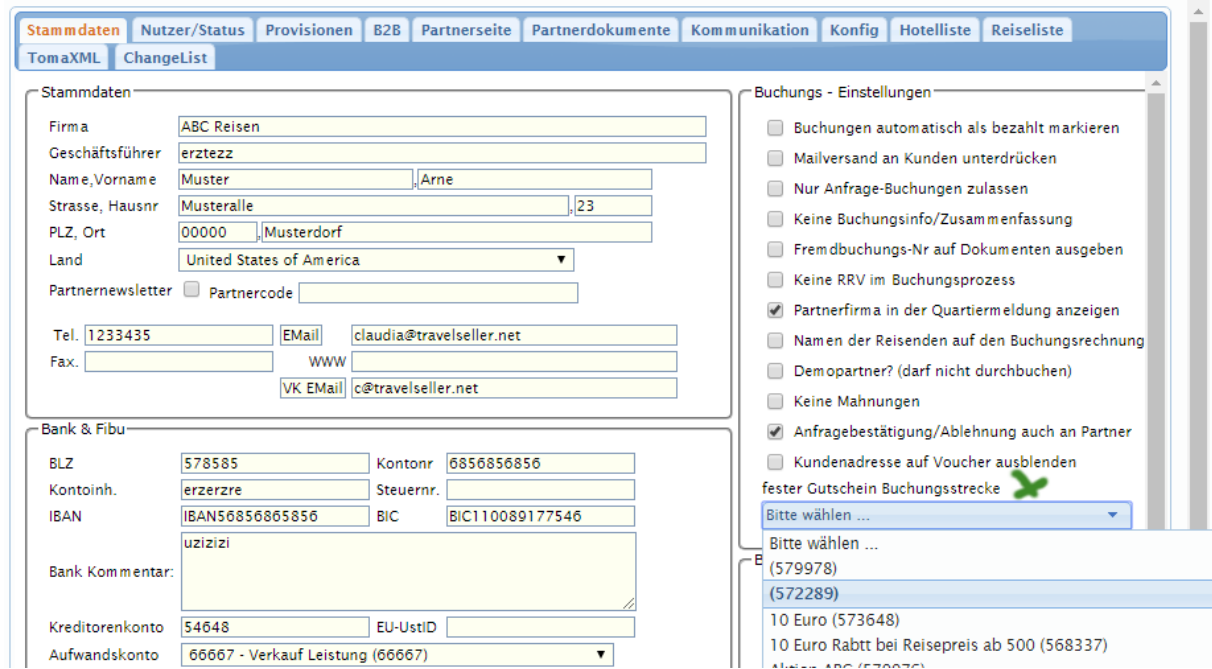

## [Link zur TS-Doku](http://www.travelseller.net/wiki/doku.php?id=travelseller:kunden_partner:kontakte:partner:stammdaten#direkte_rabatte_am_partner_hinterlegen)

**--- Hotel + Reise + Buchung ---**

**5. Buchungsmerker: Dieser Merker kann für ein Hotel oder eine Zusatzleistung gesetzt werden. Nach der Buchung sind diese in der Buchung gesetzt und können in der Buchungsliste auch gefiltert werden.**

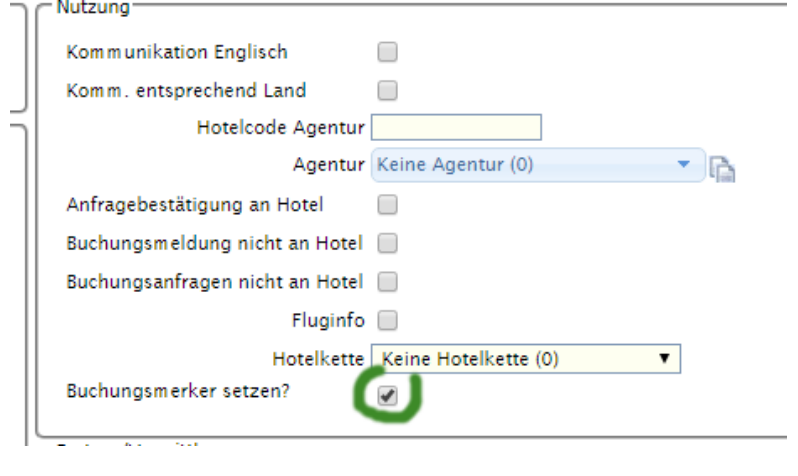

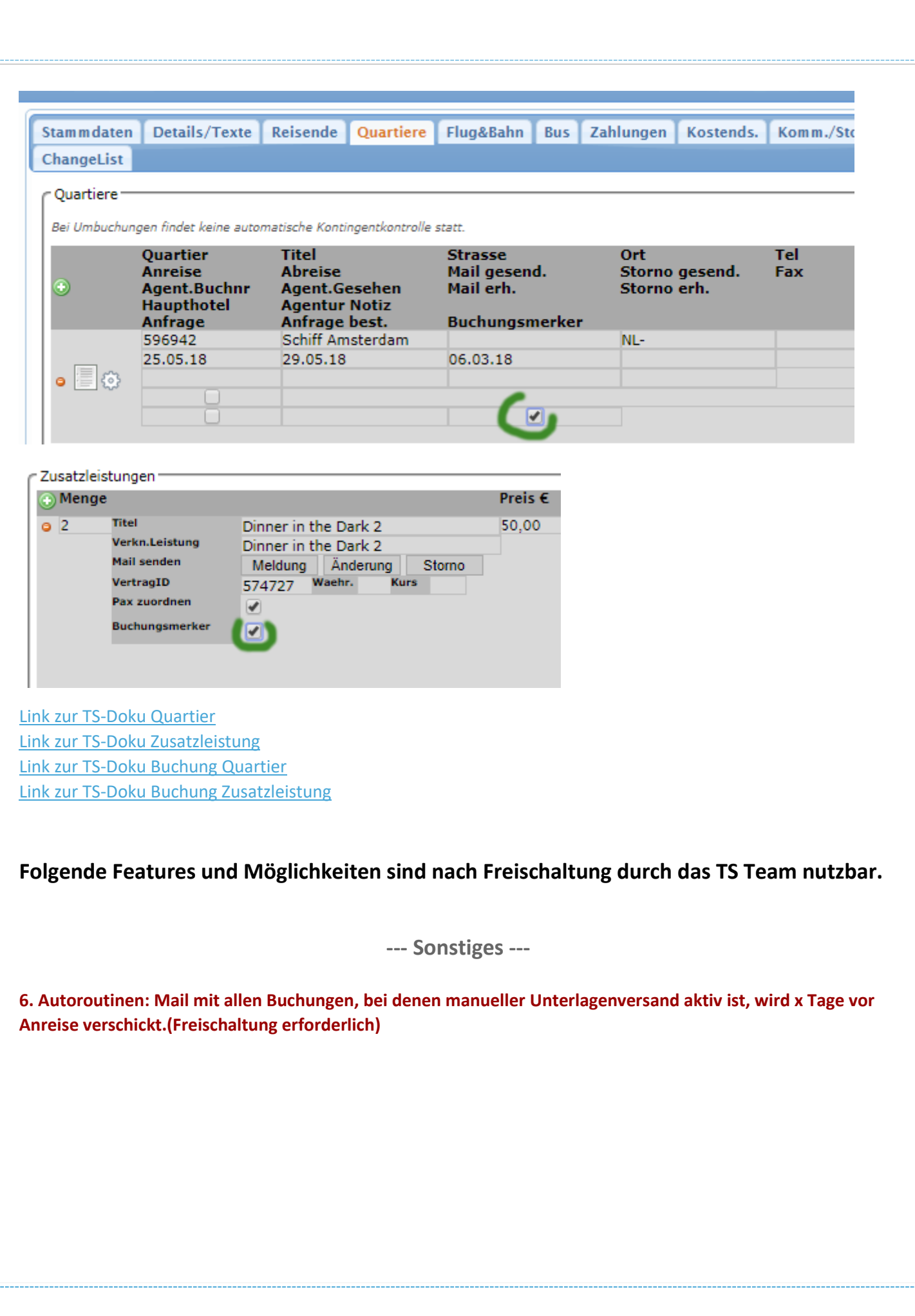

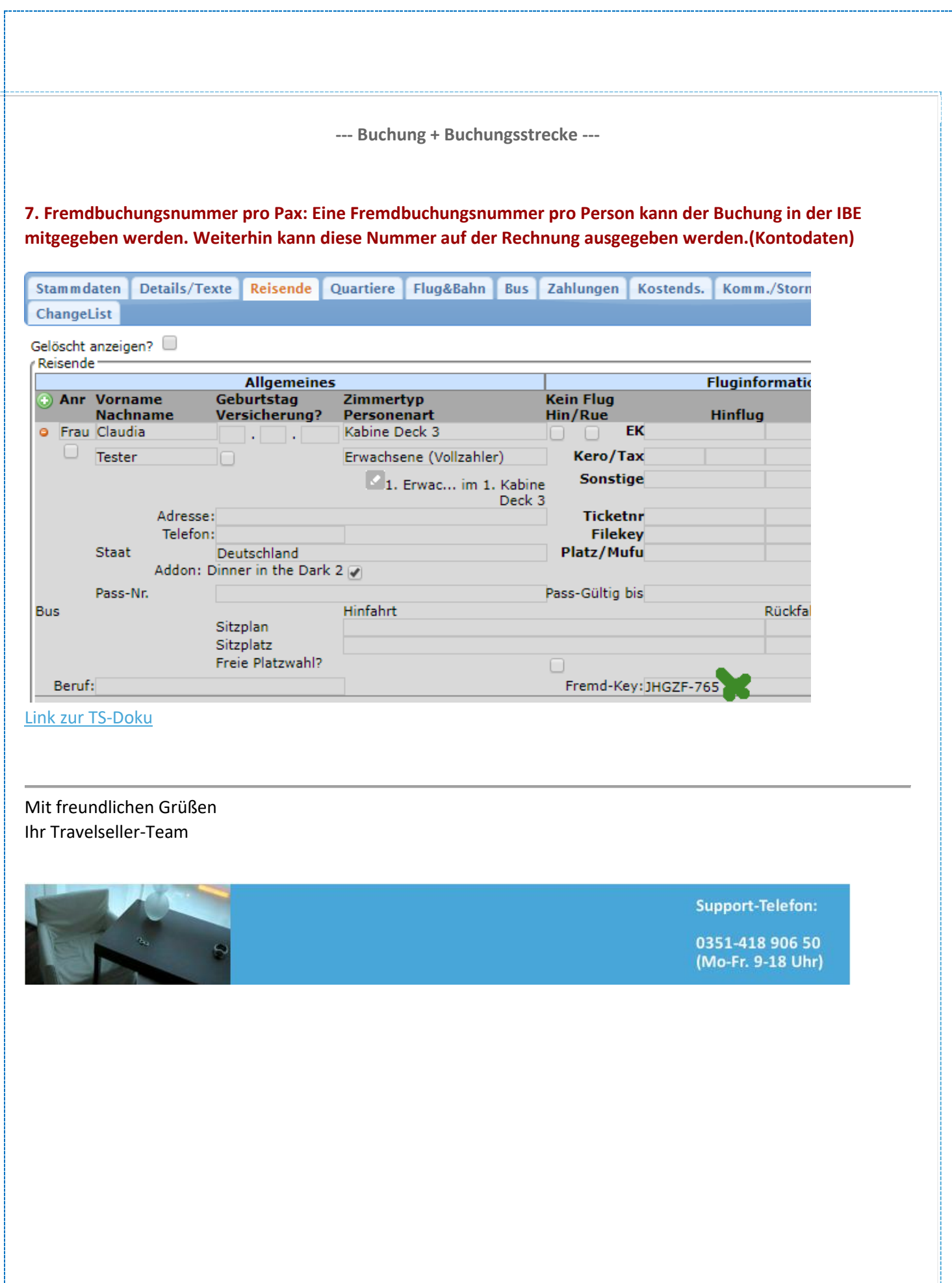